# **Programování jednočipů Atmel AVR**

## **Oblast: Digitální výstupy**

### **Úloha č.3 Téma: Sedmisegmentovka**

Programovací jazyk: Bascom

**Cíl:**

Naučit se ovládat digitální výstupy.

#### **Použitý HW:**

Procesorový modul

Modul sedmisegntovky

#### **Nově použité direktivy a programové struktury:**

**If -** je instrukce, která větví program podle podmínky. Tvar je následující:

```
If podmínka then
…
Else
…
End if
```
**Toggle -** tato instrukce změní hodnotu pinu/bitové proměnné na opačnou. (A=1, po provedení této instrukce je A=0).

#### **Zadání úlohy:**

Máme sedmi segmentový display, který naprogramujeme tak, že nám postupně zobrazí všechna čísla (0-9). Změna bude po jedné sekundě, přičemž desetinná tečka bude mít 2 stavy (rozsvícená a zhasnutá) mezi těmito stavy bude rozestup pouze 0,5. Bez využití instrukce Select Case.

#### Ukázka:

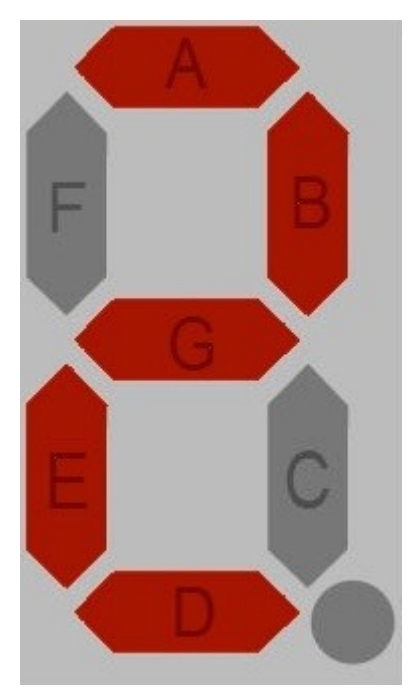